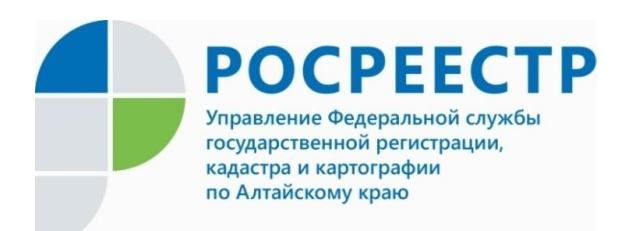

## **ПРЕСС-РЕЛИЗ**

## Цифровизация в Росреестре: электронная закладная

В соответствии с Законом об ипотеке<sup>1</sup>, закладная – это ценная бумага, удостоверяющая права залогодержателя по обеспеченному ипотекой обязательству и по договору об ипотеке. Закладной удостоверяются следующие права ее законного владельца:

1) право на получение исполнения по денежным обязательствам, обеспеченным ипотекой, без представления других доказательств существования этих обязательств;

2) право залога на имущество, обремененное ипотекой.

Электронная закладная – это бездокументарная ценная бумага, имеющая равную юридическую силу с ее бумажным эквивалентом и отличающаяся от него лишь по своей форме, а также упрощенным порядком оформления и выдачи.

Возможность оформления закладных в электронном виде появилась с 01.07.2018 после внесения соответствующих изменений в Закон об ипотеке. В настоящее время Росреестр продолжает развивать электронное взаимодействие с кредитными организациями в целях сокращения сроков оформления ипотеки и повышения уровня безопасности сделок, предметом которых является недвижимость.

Относительно порядка оформления электронной закладной необходимо отметить следующее. Электронная закладная составляется сторонами сделки: залогодателем (лицом, предоставившим имущество в залог) и должником (если залогодатель не является должником по обеспеченному ипотекой обязательству). Электронная закладная составляется в виде электронного документа путем заполнения в электронном виде формы, размещенной на портале государственных услуг или на официальном сайте Росреестра и подписывается усиленной квалифицированной электронной подписью (далее – УКЭП) залогодателя (должника) и залогодержателя (кредитора). Настоящая форма электронной закладной утверждена Приказом Росреестра от 17.06.2020 № П/0203.

Составленная электронная закладная направляется в орган регистрации прав вместе с заявлением о выдаче электронной закладной. Данное заявление представляется в орган регистрации прав также в форме электронного документа, подписанного УКЭП залогодателя (должника) и залогодержателя при регистрации ипотеки на основании договора, а в случае регистрации ипотеки в силу закона, в форме электронного документа, подписанного УКЭП залогодержателя и залогодателя.

 $\overline{\phantom{a}}$ 

<sup>&</sup>lt;sup>1</sup> Федеральный закон от 16.07.1998 № 102-ФЗ "Об ипотеке (залоге недвижимости)"

С учетом изложенного практически происходит упрощение процедуры оформления ипотеки. Электронная закладная подготавливается и направляется в орган регистрации прав непосредственно банком, что значительно сокращает временные затраты сторон сделки на стадии оформления прав на недвижимое имущество.

Далее не позднее одного рабочего дня, следующего за днем подачи заявления о выдаче электронной закладной, если это заявление подается после государственной регистрации ипотеки, либо не позднее одного рабочего дня, следующего за днем государственной регистрации ипотеки, орган регистрации прав вносит в регистрационную запись об ипотеке сведения об электронной закладной.

В электронную закладную, в частности, вносятся сведения о государственной регистрации права и ипотеки, о дате регистрации, об органе, зарегистрировавшем право и ипотеку. Далее закладная подписывается УКЭП государственного регистратора прав и передается на хранение в депозитарий (банковское хранилище ценных бумаг), указанный в электронной закладной. При этом орган регистрации прав не позднее одного рабочего дня с даты выдачи электронной закладной уведомляет об этом лиц, обратившихся с соответствующим заявлением, в [порядке и способами,](consultantplus://offline/ref=10BFB65DDB6A2480E542C3819826A835495021B0C32D97CEF9466F65C0A9FFA459556C07C8A60B9BDB705099EC396E7E726313A6F5D708DDn1s0L) которые установлены Приказом Минэкономразвития России от 25.03.2016 № 173.

С учетом изложенного, после регистрации ипотеки посредством системы межведомственного электронного взаимодействия электронная закладная передается органом регистрации прав на хранение в депозитарий, указанный банком, что также значительно сокращает временные затраты и приводит к снижению суммы расходов на получение и транспортировку закладных к месту их хранения для заинтересованных лиц.

Относительно внесения изменений в электронную закладную, необходимо отметить, что они совершаются также в электронном виде путем заключения соглашения об изменении закладной.

Для внесения изменений в электронную закладную залогодержатель - владелец электронной закладной и залогодатель (должник) обращаются в орган регистрации прав с совместным заявлением в форме электронного документа. Изменения в электронную закладную вносятся посредством заполнения формы соглашения о внесении изменений в электронную закладную на портале государственных услуг или на официальном сайте Росреестра и подписываются УКЭП залогодателя (должника) и залогодержателя.

Орган регистрации прав после проверки информации у депозитария о владельце электронной закладной, указанной в заявлении, не позднее одного рабочего дня, следующего за днем получения от депозитария необходимых подтверждающих сведений, вносит изменения в регистрационную запись об ипотеке, подтверждает внесение указанных изменений УКЭП на соглашении о внесении изменений в электронную закладную и направляет его в указанный депозитарий. Далее депозитарий вносит необходимую запись о снятии ограничения по счету депо и направляет информацию об этом своим депонентам в соответствии с законодательством Российской Федерации о ценных бумагах.

Помимо изложенного, следует иметь ввиду, что при погашении регистрационной записи об ипотеке обращение с заявлением об аннулировании электронной закладной не требуется.

*\_\_\_\_\_\_\_\_\_\_\_\_\_\_\_\_\_\_\_\_\_\_\_\_\_\_\_\_\_\_\_\_\_\_\_\_\_\_\_\_\_\_\_\_\_\_\_\_\_\_\_\_\_\_\_\_\_\_\_\_\_\_\_\_\_\_\_\_\_\_\_\_\_\_\_\_\_\_\_\_\_\_\_\_\_\_\_\_\_\_\_\_*

А.В. Аникина, специалист-эксперт отдела организации, мониторинга и контроля Управления Росреестра по Алтайскому краю

## **Об Управлении Росреестра по Алтайскому краю**

Управление Федеральной службы государственной регистрации, кадастра и картографии по Алтайскому краю (Управление Росреестра по Алтайскому краю) является территориальным органом Федеральной службы государственной регистрации, кадастра и картографии (Росреестр), осуществляющим функции по государственной регистрации прав на недвижимое имущество и сделок с ним, по оказанию государственных услуг в сфере осуществления государственного кадастрового учета недвижимого имущества, землеустройства, государственного мониторинга земель, государственной кадастровой оценке, геодезии и картографии. Выполняет функции по организации единой системы государственного кадастрового учета и государственной регистрации прав на недвижимое имущество, инфраструктуры пространственных данных РФ. Ведомство осуществляет федеральный государственный надзор в области геодезии и картографии, государственный земельный надзор, государственный надзор за деятельностью саморегулируемых организаций кадастровых инженеров, оценщиков и арбитражных управляющих. Подведомственное учреждение Управления - филиал ФГБУ «ФКП Росреестра» по Алтайскому краю. Руководитель Управления, главный регистратор Алтайского края - Юрий Викторович Калашников.

## **Контакты для СМИ**

Юлия Морозова пресс-секретарь Управления Росреестра по Алтайскому краю +7 913-247-86-04; +7 (3852) 29 17 27 [22press\\_rosreestr@mail.ru](mailto:22press_rosreestr@mail.ru) [www.rosreestr.ru](http://www.rosreestr.ru/) 656002, Барнаул, ул. Советская, д. 16 *САМОЕ АКТУАЛЬНОЕ О РАБОТЕ ВЕДОМСТВА в Instagram* **rosreestr\_altaiskii\_krai**